### <<Red Hat Enterprise L>>

<<Red Hat Enterprise Linux 5

- 13 ISBN 9787121080104
- 10 ISBN 7121080109

出版时间:2009-2

页数:504

字数:820000

extended by PDF and the PDF

http://www.tushu007.com

### <<Red Hat Enterprise L>>

Red Hat Enterprise Linux 5<br>BHCP MWW DHCP 统RHEL 5在共享与打印、路由与网关、网络代理、DHCP服务、域名服务、网络时间服务、WWW服 务、FTP服务、E-mail服务、数据库服务、网络安全服务、网络监测与优化等方面的知识,是一本不可 linux 5

 $Linux$ 

Red Hat Enterprise Linux 5 Linux

# <<Red Hat Enterprise L>>

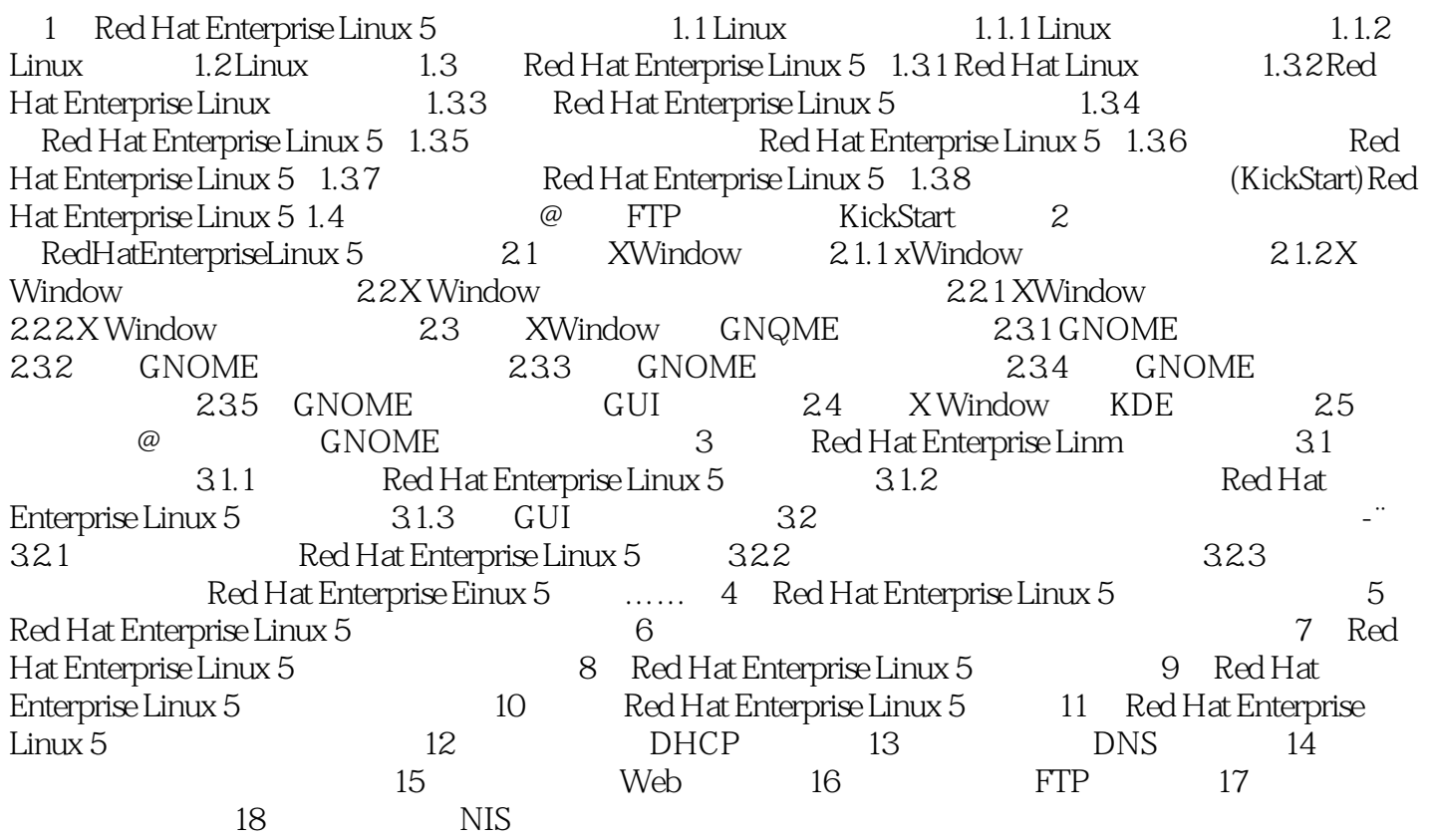

## <<Red Hat Enterprise L>>

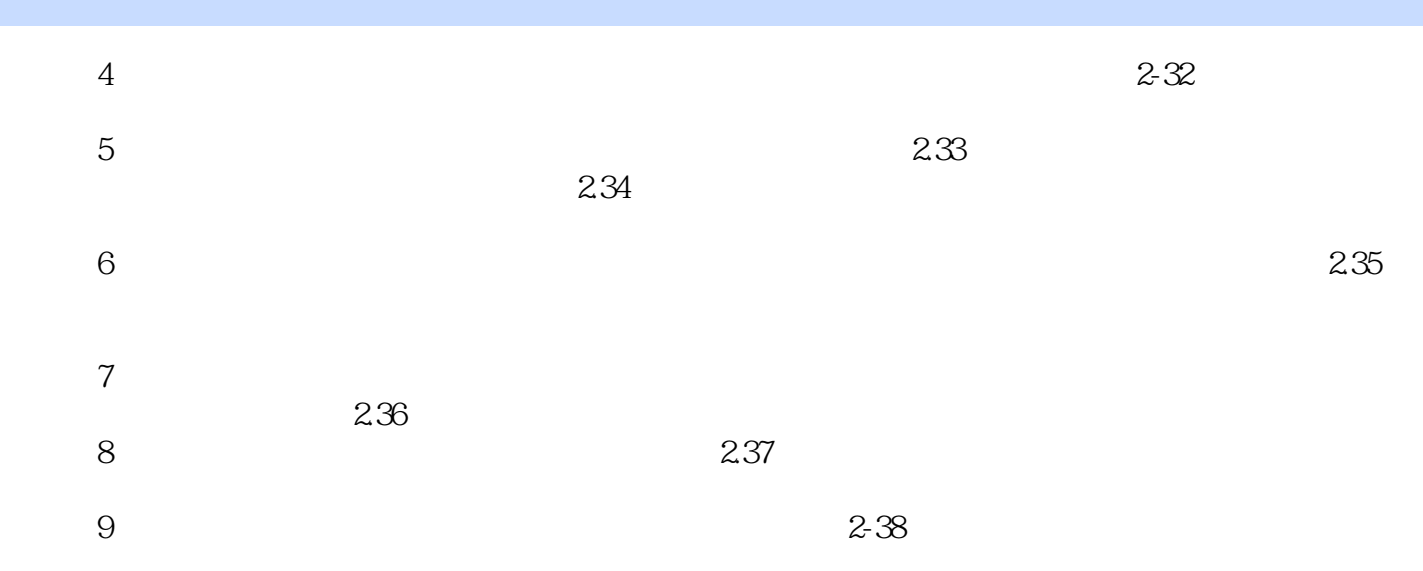

### <<Red Hat Enterprise L>>

 $L$ inux

Red Hat Enterprise Linux 5<br>18

Red Hat Enterprise Linux 5

Linux Red Hat Enterprise Linux 5 Red Hat Enterprise Linux 5 Red Hat Enterprise Linux 5

Linux and  $\mathcal{L}$  in the second second second second second second second second second second second second second second second second second second second second second second second second second second second second

 $L$ inux  $5$ 

Red Hat Enterprise

## <<Red Hat Enterprise L>>

本站所提供下载的PDF图书仅提供预览和简介,请支持正版图书。

更多资源请访问:http://www.tushu007.com